$<<$  AutoCAD 2008

, tushu007.com

<< AutoCAD 2008 >>

13 ISBN 9787302173144

10 ISBN 7302173141

出版时间:2008-5

页数:317

PDF

更多资源请访问:http://www.tushu007.com

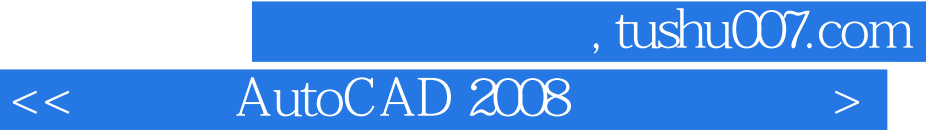

AutoCAD 2008<br>15

AutoCAD 2008

Internet

 $\overline{\mathrm{AutoCAD}}$ 

AutoCAD 2008

*Page 2*

, tushu007.com

 $\left| \right\rangle$ 

AutoCAD 2008

 $\,<\,$ 

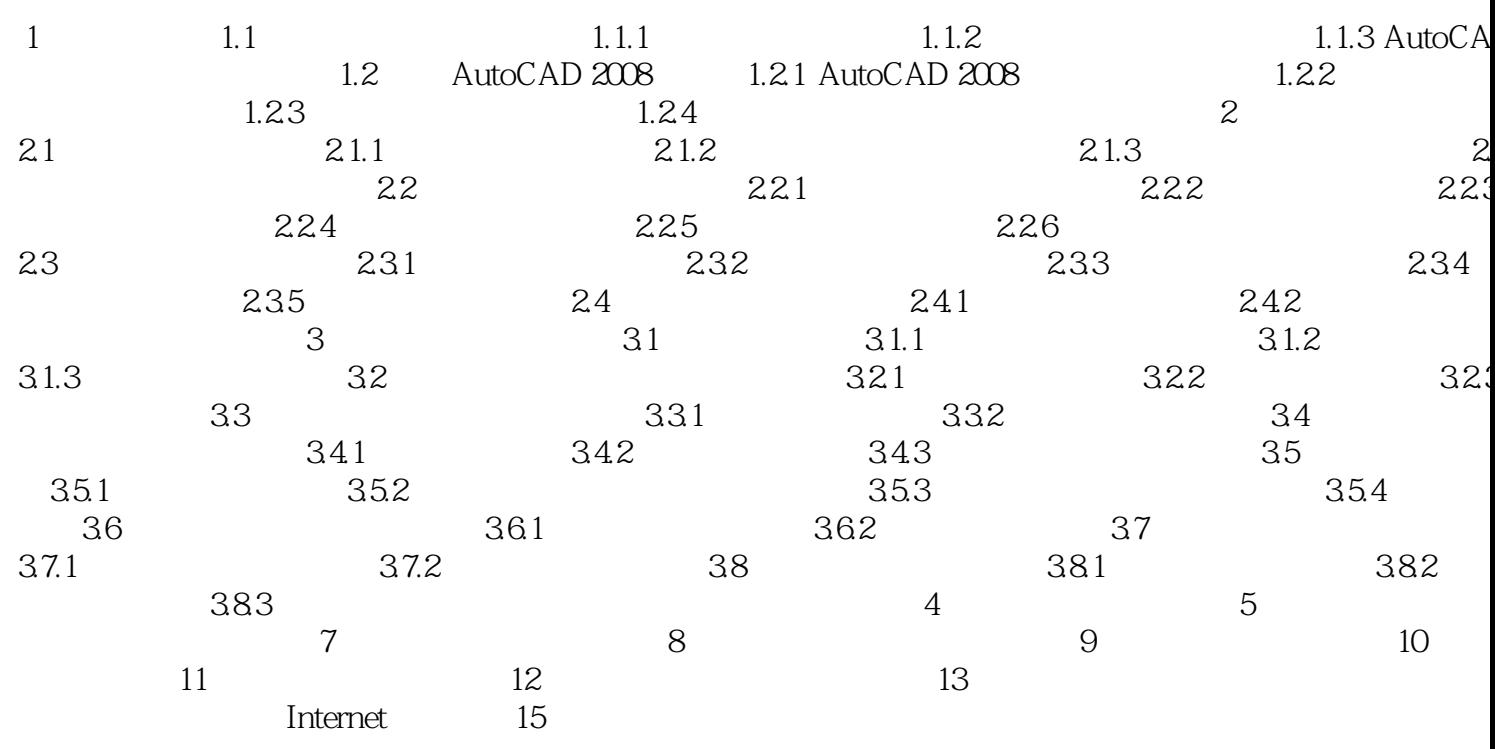

## $,$  tushu007.com

## $<<$  AutoCAD 2008  $>>$

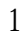

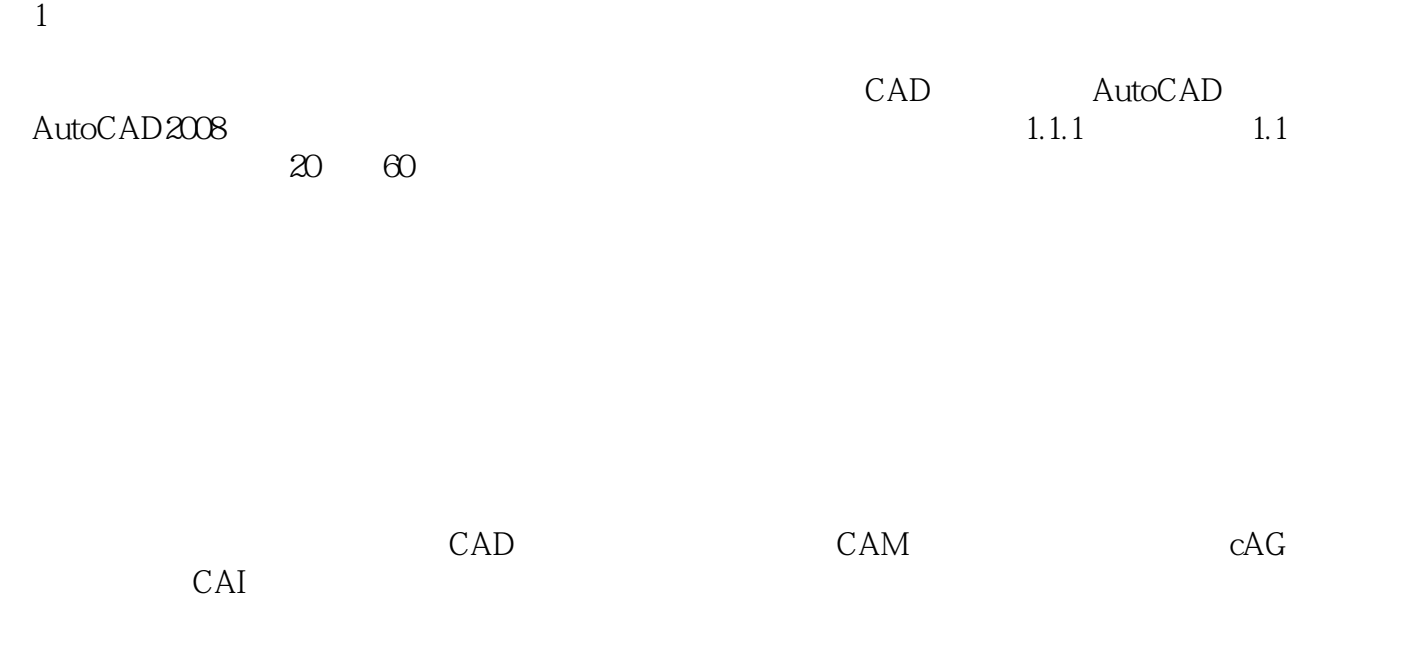

AutoCAD

 $<<$  AutoCAD 2008  $>$ 

本站所提供下载的PDF图书仅提供预览和简介,请支持正版图书。

更多资源请访问:http://www.tushu007.com